## Torrent of sony vegas plugins how to install

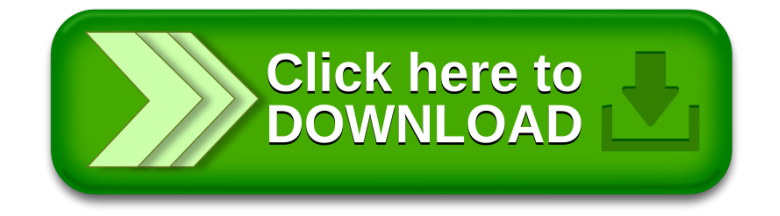